## **Dcraw Windows 64 Bit \_TOP\_**

dcraw allows you to convert a series of photos from one type of raw format to another. the user can select the camera to use for converting the images, and then select which raw format to convert the image to. dcraw extracts raw data from the raw image files and stores them in a linear tiff file format, which enables images to be displayed and processed on a computer using digital imaging software. if the tiff file has been created using the raw format, dcraw can restore the raw data. the dcraw program can be downloaded at the canon website. (or ) the program is a 32 bit program and will not run on a 64 bit operating system. (you have to use the windows x64 download, not the windows x86 download.) after installing dcraw on your computer, (you can use the windows x64 file), you will need to add the path to the dcraw executable file to your path environment variable. to do this, click on the start menu, then type in "environment". a window will open. click on the tab labelled "path" (which is on the right side of the window) and add the following entry to the end of the list: (you can change the path to the dcraw executable to whatever directory you want. if you use the dcraw software to convert your raw images to tiff, you will probably want to place your extracted dcraw files in the same directory as the image you want to convert. (this is in case you need to look at the image before you start the conversion.) now you should be able to open a folder and select images. you may have to click on the button that says "show hidden files and folders", in order to see all the files in the folder. once you have selected the images you want to convert, open the dcraw program. you will see a window that looks like this:

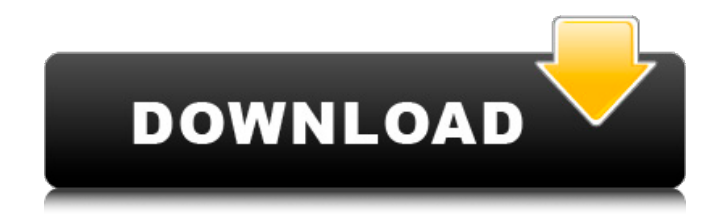

One of the ways the software supports High DPI / Retina display is with doublebuffering. In Windows, doublebuffering means that the GUI updates only draw the current frame onto the screen. By default, Qt provides us with

double buffering. Using doublebuffering can be expensive in terms of CPU usage, as the GUI needs to check whether what should be displayed on screen is indeed displayed on screen. This is especially problematic if the GUI is constantly sending requests, as double-buffering will go to great lengths to avoid

overlaying what is on screen with the latest data. There are ways to disable the doublebuffering ( for example by setting the property to false when creating a QWidget) and there are ways to reduce how much double-buffering occurs. For example, when creating a QWidget, we can specify a property to control

the double-buffering. Using the property, we can even choose between when to switch to double-buffering and when to use the single buffer instead. The DCRAW EXIF EXIF does not have its own settings panel. When you open the EXIF file with Dcraw, you will see that there is a EXIF Metadata option on the

general menu. Having a single settings panel for all EXIF elements is something we are currently working on. When you run dcraw, we do not provide a default WINEPREFIX by default. We used to because there was no way to have Wine create a default prefix for us, we had to create it when we ran wine. That has

been fixed now. When you run dcraw, you get a dialog that asks you for a WINEPREFIX you want to use. This applies to all programs you run in Wine. Since we are running dcraw within a separate Wine prefix, you just need to enter your WINEPREFIX. 5ec8ef588b

[https://patroll.cl/wp-content/uploads/2022/11/Soal\\_Tes\\_Bahasa\\_Inggris\\_Masuk\\_Smp\\_84\\_TOP.pdf](https://patroll.cl/wp-content/uploads/2022/11/Soal_Tes_Bahasa_Inggris_Masuk_Smp_84_TOP.pdf) <http://gastro-professional.rs/blog/motor-bicycle-sinhala-movie-download-better/> http://pepsistars.com/kanto-karaoke-player-v11-7-6885-56213-0-exclusive/

<http://www.studiofratini.com/bde-delphi-2007-download-top/> <https://explorerea.com/gm-bagi-bagi-char-11l-patched/> <https://medicilearningit.com/waveshellvst91descargarfullgratis-hot/> <https://pabriklakbanprinting.com/?p=14885> <https://fam-dog.ch/advert/downloadeasybinder20-best/> <https://katrinsteck.de/paragon-alignment-tool-4-0-professional-top-crack/> <https://brandyallen.com/2022/11/21/fallout-4-steam-exclusive-crack-only/> <https://womss.com/download-pokemon-ash-gray-ita-gba-new/> <https://marcsaugames.com/2022/11/21/key-diskgetor-data-recovery-v3-2/> <https://dev.izyflex.com/advert/james-l-hosay-persis-pdf-best-download/> <http://quitoscana.it/2022/11/22/adobe-animate-cc-2019-19-0-0-crack-rar-top/> <https://www.ozcountrymile.com/advert/moonu-movie-online-free-repack-download/> <https://www.petisliberia.com/inglesparatotospdfdownload-fixed/> <https://eskidiyse.com/index.php/izahli-mentiq-testleri-pdf-download-better/> <https://ourlittlelab.com/nuendo-6-team-air-upd-crack/> [https://splex.com/wp-content/uploads/2022/11/Slate\\_Digital\\_Vcc\\_Team\\_Air.pdf](https://splex.com/wp-content/uploads/2022/11/Slate_Digital_Vcc_Team_Air.pdf) <https://teenmemorywall.com/terjemahan-kitab-hilyatul-auliya-pdf-37-2021/>